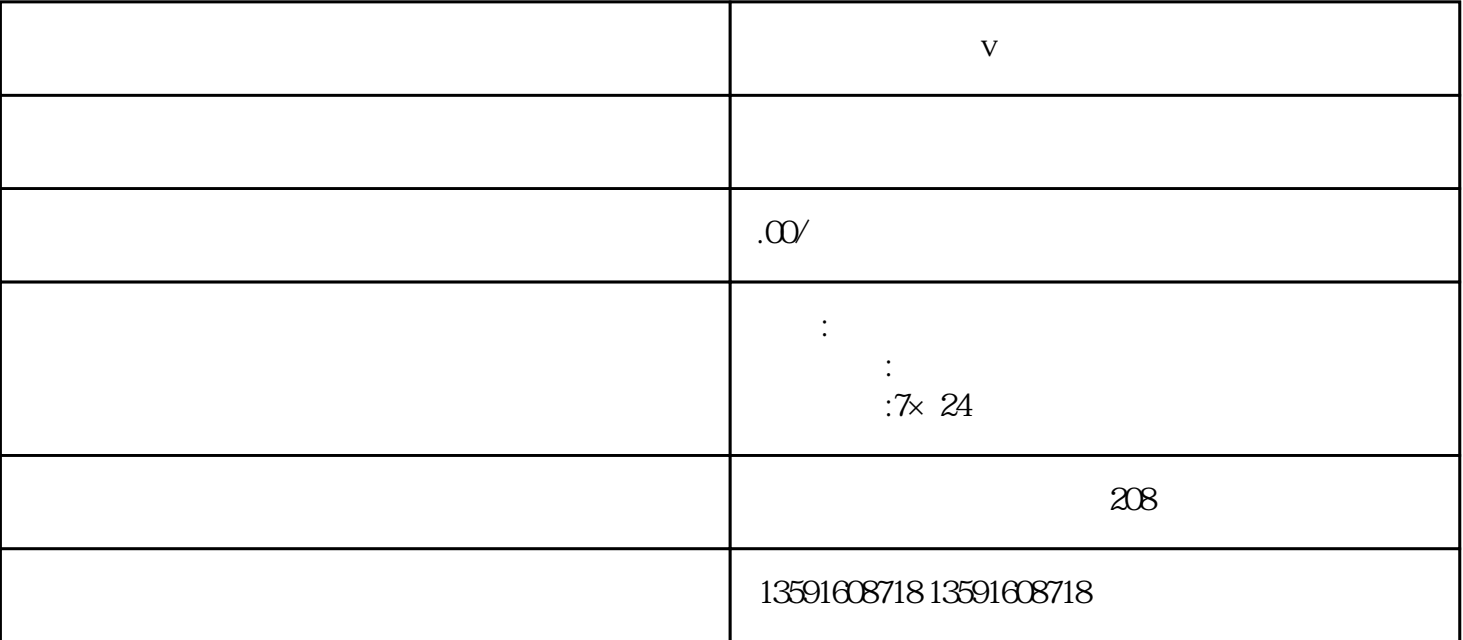

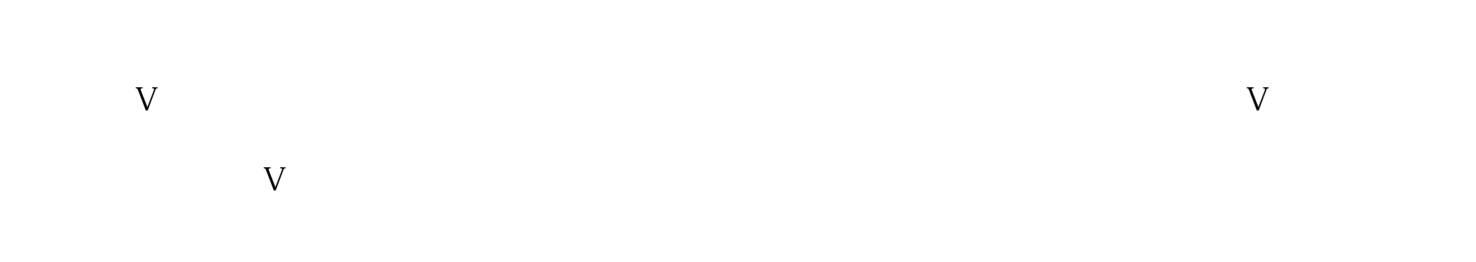

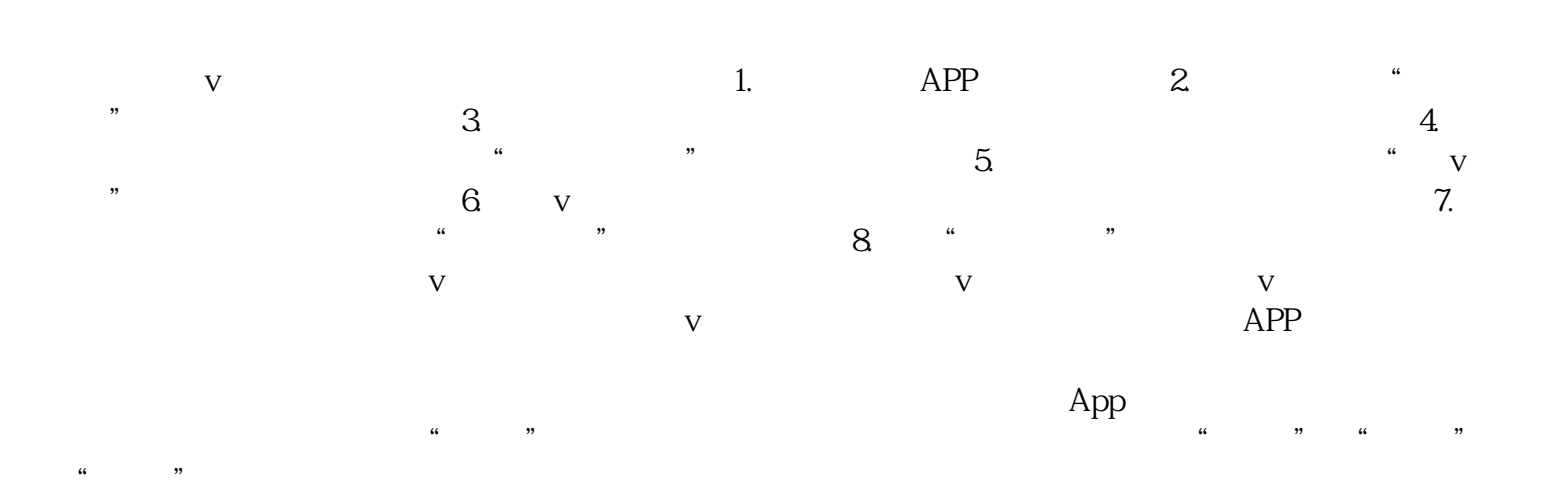

 $V$ 

**医美整形可以蓝v认证吗**